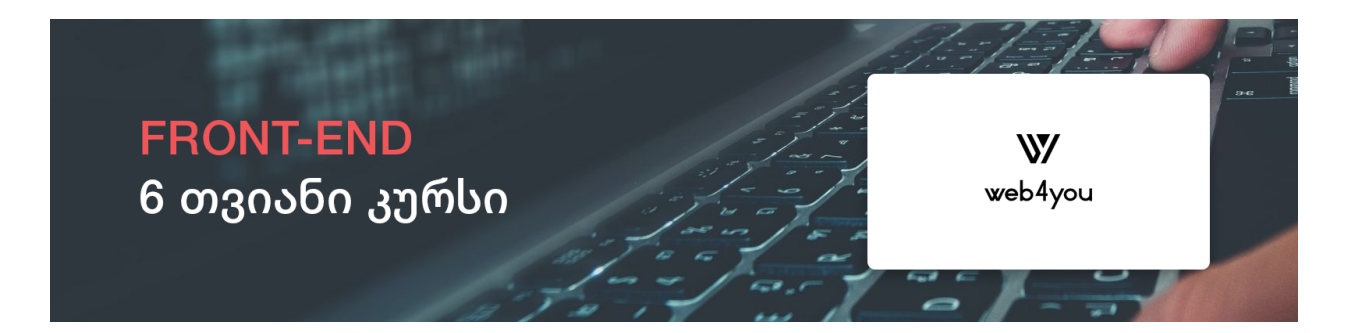

კურსის გავლა შეუძლია ნებისმიერ მსურველს ვისაც სურს აითვისოს ახალი პროფესია, საწყისებიდან პროფესიონალის დონემდე , კურსის მიმდინარეობისას შეისწავლით ისეთ ენებს როგორიც არის : HTML , CSS , JAVASCRIPT , ჯავასცრიფტის DOM ბიბლიოთეკას JQUERY , FRAMEWORK ANGULAR CSS პრე პროცესორს SASS , FRAMEWORK BOOTSTRAP

ლექცია 1

- 1) რისგან შედგება და როგორ მუშაობს ვებ გვერდი
- 2) როგორ გამოიყურება სერვერზე განლაგებული ვებ საიტის ფაილური სისტემა
- 3) ფაილების გაფართოება და მათი დანიშნულება ვებ გვერდის ფუნქციონიერებაში
- 4) რა არის HTTP მოთხოვნა , მისი მაგალითები

# 5) რა არის HTML , CSS, JAVASCRIPT მათი დანიშნულება ვებ დეველოპმენდში

- 6) რისგან შედგება HTML , ედიტორის შერჩევა
- 7) ტერმინების განმარტება
- 8) მეტა ტეგების დანიშნულება
- 9) ტექსტური ტეგები
- 10) HTML ტექსტური ფორმატი .
- 11) ციტირება

12) ჰიპერლინკები და მისი ატრიბუტები

13) სიები

ლექცია 2

- ცხრილები
- მულტიმედია
- IFRAME
- $\bullet$  სემენტიკური & ბლოკური ტიპის ტეგები
- მათი მნიშვნელობა თანამედროვე ვებსა და SEO ოპტიმიზაციაში
- HTML ფორმები

ლექცია 3

- $\bullet$  CSS მიმოხილვა , სინტაქსი , თვისებები და მნიშვნელობები , HTML დოკუმენტში შემოტანის გზები , გამოყენების რეკომენდირებული მეთოდები
- სელექტორები , მარტივი სელექტორი ტეგის აიდი და კლასის გამოყენებით
- $\bullet$  სელექტორების უპირატესობა
- CSS კომენტარი , ფერები
- $\bullet$  ფონები
- $\bullet$  ფონის თვისებები
- საზღვრები
- $\bullet$  საზღვრის თვისებები
- გარე საზღვრები
- TEXT ტექსტური თვისებები
- $\bullet$  ფონტების შემოტანა

ლექცია 4

● CSS - დაშორებები

- Box-sizing , content-box , border-box
- ელემენტების WIDTH, HEIGHT
- $\bullet$  განხილვა და რეკომენდაციები, რა შემთხვევებში არ შეიძლება ფიქსირებული სიმაღლის & სიგანის გამოყენება
- $\bullet$  იუნითები PX, %
- BOX-MODEL განხილვა
- შუქჩრდილები (BOX-SHADOW)

- $\bullet$  აიქონების შემოტანა ვებ გვერდზე
- ლინკები A:VISITED , A:HOVER, A:ACTIVE
- HOVER PSEUDO-CLASS
- $\bullet$  სიიის თვისებები
- DISPLAY
- DISPLAY FLEX თვისებები
- FLEX მიმართულებები
- FLEX განოყენებით ვებ საიტის მარტივი მაკეტის აწყობა , სხვადასხვა განლაგებით ,

ლექცია 6

- MIN-WIDTH, MIN-HEIGHT , MAX-HEIGHT, MAX-WIDTH , თვისებების განხილვა მათი როლი რესფონსივ დიზაინში
- პოზიციები , STATIC , RELATIVE, ABSOLUTE , FIXED, STICKY
- Z-INDEX
- პოზიციონირება , LEFT , RIGHT , TOP , BOTTOM , თვისებების გამოყენებით
- ABSOLUTE პოზიციის ურთიერთქმედება RELATIVE პოზიციასთან
- პრაქტიკული სამუშაო პოზიციების გამოყენება რეალური პროექტებიდან

- OVERFLOW თვისებები , HIDDEN , SCROLL , AUTO
- $\bullet$  OVERFLOW თვისების პრაქტიკული მაგალითები
- $\bullet$  სქროლბარის გასტილვა
- ელემენტების გაცენტრება , ვერტიკალური/ჰორიზონტალური გაცენტრება
- პრაქტიკული მაგალითები , ბლოკური ტიპის ელემენტის გაცენტრება ჰორიზონტალურად , RELATIVE/ABSOLUTE ელემენტის გაცენტრება ვერტიკალურად/ჰორიზონტალურად, TRANSFORM:TRANSLATE თვისების გამოყენებით , გაცენტრებები FLEX თვისების შიგნით
- კომბინატორები

- PSEUDO ELEMENT
- ::BEFORE, ::AFTER , CONTENT,
- $\bullet$  სელექტორები ატრიბუტის გამოყენებით,
- PSEUDO CLASSES
- OPACITY
- OBJECT-FIT , თვისებები COVER , CONTAIN, OBJECT POSITION

ლექცია 9

- $\bullet$  ერთეულების გამოყენება პრაქტიკული მაგალითები
- ერთეულები
- $\bullet$  იუნითების სწორი გამოყენება RESPONSIVE დიზაინში
- CALC ფუნქცია
- ATTR ფუნქცია
- VAR ფუნქცია
- $\bullet$  ფუნქციების პრაქტიკული მაგალითები

- 2/3D ტრანფორმაციები
- გადასვლები (TRANSITION)
- ანიმაციები KEYFRAME გამოყენებით
- მედია ქუერები
- FILTER
- BACKDROP-FILTER
- მედია ქუერები გამოყენებით , ადაპტირებული ვებ საიტის მაკეტის შექმნა

- $\bullet$  რა არის SCSS ზოგადი მიმოხილვა , გამოყენება თანამედროვე ვებ დეველოპმენდში
- NODE.JS ინსტალაცია
- NPM განხილვა
- NPM გამოყენებით SASS ინსტალაცია
- SCSS სინტაქსი
- PARENT-SELECTOR, @EXTEND , VIRIABLES , ფსეუდო კლასების/ელემენტის გამოყენება , @MIXIN, @MIXIN პარამეტრები , @INCLUDE, @USE, @FUNCTION, @FOR , @RETURN , @EACH
- OPERATOR , @IF , @ELSE

მცირე ფინალური პროექტი (მარქაფი)

- $\bullet$  BOOTSTRAP მიმოხილვა , გამოყენება თანამედროვე ვებ პროგრამირებაშიშემოტანის გზების განხილვა
- $\bullet$  ვერსიების განხილვა
- კომპონენტების ზოგადი მიმოხილვა
- რამდენიმე ძირითადი კომპონენტების შემოტანა თვალსაჩინობისთვის
- სელექტორების კონფლიქტი და უპირატესობა
- $\bullet$  BOOTSTRAP კლასებთან მუშაობის სტანდარტი
- $\bullet$  დაშორებების კლასები
- ტექსტებთან სამუშაო კლასების განხილვა

- UTILITIES ძირითადი კლასები განხილვა ,
- BORDERS, COLORS, DISPLAY
- FLEX კლასის და მისი თვისებების შემადგენელი კლასების განხილვა BOOTSTRAP-ში flex-direction, justify-content , align-items
- POSITION კლასების განხილვა
- SHADOW კლასები
- HELPERS ძირითადი კლასების განხილვა
- POSITION კლასები
- FORM კლასების განხილვა

# ლექცია 14

- LAYOUT ყველა ძირითადი კლასის განხილვა , CONTAINER , ROW , CONTAINER-FLUID
- BREAKPOINTS SM , MD, LG, XL , XXL ,
- BREAKPOINTS გამოყენება პრაქტიკაში , მათი დანიშნულება RESPONSIVE ვებ დიზაინში
- BREAKPOINTS გამოყენება , GRID სისტემის შიგნით
- განლაგებები GRID სისტემის შიგნით , justify-content, align-items
- BREAKPOINTS გამოყენება utilities კლასების შიგნით
- პრაქტიკული სამუშაო BOOTSTRAP გამოყენებით RESPONSIVE საიტის მარქაფის შექმნა

- ვებ გვერდის შექმნა .figma , .xd ფაილიდან
- figma/xd ფაილთან მუშაობა
- დაშორებების განსაზღვრა , ფონის ფერების, ფონტის ზომების ფერის font-family განსაზღვრა, opacity თვისების განსაზღვრა , box-shadow თვისების განსაზღვრა
- ფაილების ჩამოტვირთვა svg/png ფორმატში
- დიზაინში გათვალისწინებული დინამიური კონტენტის დაშორებების განსაზღვრის პრინციპი

ინდივიდუალური მარქაფის ფინალური პროექტი

# ლექცია 16

- $\bullet$  მარქაფის ფინალური  $\mathbb K$ როექტების წარდგენა
- პროექტის კოდის გარჩევა/გამარტივება
- $\bullet$  ხარვეზების არსებობის შემთხვევაში გამომწვევი მიზების განხილვა
- Responsive ვერსიის განხილვა
- $\bullet$  კრიტიკული აცდენების შემთხვევაში სამუშაო დიზაინთან (figma, xd) შესაბამისი მითითებების მიცემა
- Javascript ზოგადი მიმოხილვა
- Javascript გამოყენება ვებ საიტებში , მაგალითები რეალური პროექტებიდან
- $\bullet$  პრაქტიკული მაგალითების ჩვენება , (ივენთების გამოყენებით)

- $\bullet$  სინტაქსის განხილვა ,  $\mathbb{Z}_3$ ლადების შექმნა , ცვლადების როლი javascript ენაში, ქეისენსიტივის მნიშვნელობა
- ცვლადის შექმნა
- $\bullet$  რა სხვაობაა ქივორდს შორის
- $\bullet$  რა შემთხვევაში რომელი ქივორდის გამოყენებაა რეკომენდებული
- კომენტარი
- ცვლადების გამოყენებით მარტივი არითმეტიკული მოქმედებების შესრულება
- გამოტანის ფუნქციები
- $\bullet$  ცვლადის გამოტანა html დოკუმენტში
- $\bullet$  მონაცემთა ტიპები
- მონაცემის ტიპის გადამოწმება
- ოპერატორები

- $\bullet$  მოქმედებები სტრინგებზე
- სტრინგის სტრიქონების გადაბმა "+" ოპერატორის გამოყენებით
- სტრინგის აწყობა html ტეგების გამოყენებით და მისი გამოტანა html დოკუმენტში
- ტემპლეიტ სინტაქსის გამოყენება `\${ // }`
- მეთოდები სტრინგებზე , length, charAt(), startwith(), endwith(), includes(), indexof(), match(),search(), replace(), slice(), split(), tostring(), touppercase() , tolowercase()
- Regexp search(), replace() , მოდიფიკატორები (I , g , m) , ნიმუშები , metacharacter

ლექცია 19

- მოქმედებები რიცხვებზე
- $\bullet$  ჩაშენებული ფუნქციები
- $\bullet$  რა შემთხვევაში ბრუნება  $\textsf{NaN}$  ტიპი
- $\bullet$  გუნქციები , ფუნქციის მნიშვნელობა ჯავასკრიფტში,
- გუნქციის შექმნა, ფუნქციის პარამეტრები, რესტ პარამეტრი, RETURN ქივორდი,
- $\bullet$  ლოკალური და გლობალური ცვლადების განსაზღვრა ,
- ARROW ფუნქციები , სხვაობა ტრადიციულ და ARROW ფუქციას შორის (THIS ქივორდის გამოყენება)

- $\bullet$  მასივები , მასივის დანიშნულება , ინდექსის განმარტება
- მასივის შექმნა
- მასივის ელემენტის გამოძახება ინდექსის მეშვეობით
- For ციკლის გამოყენებით მასივი ყველა წევრის დაბეჭვდა
- მოქმედებები მასივებზე
- $\bullet$  გამეორების მეთოდები
- $\bullet$  სხვაობა მეთოდებს შორის
- მასივების სორტირება
- $\bullet$  რიცხვების სორტირება მასივში

- ობიექტები , ობიექტის გამოყენების მაგალითები რეალურ ვებ გვერდებზე
- სინტაქსი , თვისებები და მნიშვნელობები
- ობიექტიდან თვისების / მეთოდი გამოძახება
- თვისების შეცვლა , ახალი თვისების ჩამატება
- This ქივორდის გამოყენება ობიექტის მეთოდებში
- For in loop გამოყენება
- Nested ობიექტის შექმნა
- Getter & setter
- ობიექტების მასივის შექმნა მაგ
- მოქმედებები ობიექტების მასივზე

## ლექცია 22

- $\bullet$  თარიღები
- $\bullet$  თარიღის ობიექტის შექმნა
- Get & set მეთოდები მათი მნიშვნელობები
- PARSE() მეთოდი
- პრაქტიკული სამუშაო

- Match ობიექტი
- Match ⊠ეთოდები
- რენდომული ოპერაციები
- პრაქტიკული მაგალითები
- boolean ლოგიკა
- If/else , else if გამოყენება , პრაქტიკული მაგალითები
- Switch / case გამოყენება პრაქტიკული მაგალითები
- განხილვა და შედარება , რა უპირატესობები აქვს if/else switch შედარებით და პირიქით
- ციკლები
- For
- For in
- For of
- While / do while
- Events ივენთების მიმოხილვა , გამოყენება front-end დეველოპმენდში
- $\bullet$  გამოყენების გზები
- $\bullet$  ივენთის გამოყენება html ელემენტში
- ივენთის გამოყენება addEventListener ფუნქცით
- $\bullet$  Event ობიექტი (ზოგადი განხილვა)

- $\bullet$  DOM დოკუმენტრი ობიექტის მოდელი
- DOM განხილვა , მისი გამოყენება FRONT-EDN დეველოპმენდში
- ცელექტორები
- $\bullet$  რომელი სელექტორის გამოყენება არის რეკომენდებული
- ივენთის შექმნა LOOP შიგნით
- $\bullet$  გამოტანის მეთოდები
- პრაქტიკული მაგალითები

ლექცია 26

- HTML CLASS მეთოდები
- CLASSLIST.ADD()
- CLASSLIST.REMOVE()
- CLASSLIST.REPLACE()
- CLASSLIST.CONTAINS()
- CLASSLIST.TOGGLE()
- $\bullet$   $\mathbb{Z}$ რაქტიკული სამუშაო

- HTML ATTRIBUTE მეთოდები
- CREATEATTRIBUTE()
- SETATTRIBUTE()
- REMOVEATTRIBUTE()
- GETATTRIBUTE()
- HASATTRIBUTES()
- TOGGLEAATRIBUTE()
- $\bullet$  ატრიბუტებთან სამუშაო პრაქტიკული მაგალითები

- $\bullet$  სტილები & HTML ელემენტის შექმნა
- CSS სტილების მინიჭება ჯავასკრიფტიდან
- HTML ელემენტის შექმნა
- DOCUMENT.CREATEELEMENT(ELEMENT)
- DOCUMENT.CREATETEXTNODE('TEXT')
- APPENDCHILD()
- PREPEND()
- REMOVE()
- პრაქტიკული სამუშაო

- HTML ელემენტების ურთიერთობები
- ParentElement
- children
- NextElementSibling
- PreviousElementSibling
- ChildElementCount
- LastElementChild
- FirstElementChild
- პრაქტიკული სამუშაო

- $\bullet$  ელემენტის ზომები , სქროლი,
- ClientHeight , clientTop , clientLeft, clientWidth
- OffsetHeight , offsetWidth , offsetLeft, offsetTop
- ScrollHeight, scrollWidth
- ScrollLeft , scrollTop
- ელემენტის პოზიციების დადგენა , element.getBoundingClientRect()

ლექცია 31

- EVENT ობიექტი
- EVENT.TARGET
- EVENT.TYPE
- EVENT.KEY
- preventDefault()
- $\bullet$  მაუსის ივენთების განხილვა
- $\bullet$  თაჩის ივენთები
- CLICK , CHANGE, INPUT , LOAD
- პრაქტიკული გამოყენება

- ბრაუზერის ობიექტი & JQUERY შესავალი
- window.history.forward(),
- window.history.back(),
- window.history.go() ,
- window.open()
- Confirm(),
- Screen ობიექტი
- $\bullet$  JQUERY მიმოხილვა მისი შექმნის მიზანი , გამოყენება თანამედროვე პროგრამირებაში
- $\bullet$  JQUERY  $\mathbb{R}$ ინტაქსი, სელექტორი , ივენთის შექმნა

- Jquery ეფექტები
- ანიმაციის მეთოდები Animate(),
- Css მხარდაჭერა animate მეთოდი
- Stop() მეთოდი

ლექცია 34

- $\bullet$  Jquery მინიჭების და წაკითხვის მეთოდები
- Get/Setმეთოდები , Html(), text(), val() , attr(), data()
- Html კლასებთან მუშაობა, addClass(), removeClass(), toggleClass()
- Html ატრიბუტებთან მუშაობა , attr(), removeAttr(),
- Prop მეთოდის გამოყენება
- $\bullet$   $\circ$  Css მეთოდის გამოყენება და მისი პარამეტრები
- $\bullet$  მოცემული მეთოდების გამოყენებით პრაქტიკული სამუშაო

- Jquery ემემენტების დამატების მეთოდები
- წაშლის მეთოდები
- Traversing მეთოდები
- Children(),
- parent(), parents(),parentsUntil(),
- $\bullet$  siblings(),
- prev(), prevALL(), prevUntil()
- next(), nextALL(),nextUntil()
- $\bullet$  პრაქტიკული სამუშაო

- Filtering & misc
- $\bullet$   $\theta_0$ თოდები : eq(), filter(), find(), first(), last(), not(), has(), is()
- \$.each()
- Ajax მიმოხილვა რა არის აჯაქსი, მისი გამოყენება პროგრამირებაში
- $\bullet$  Ajax პარამეტრების თვისებები
- url
- Type
- Data
- DataType
- $\bullet$  დაბრუნების მეთოდები
- Success()
- Error()
- Done()
- Fail()
- Load() მეთოდი

# ლექცია 37

- Jquery შეჯამება & plugin განხილვა
- Swiper.js
- Fslightbox.js
- bootstrap-datepicker
- NuiSlider.js
- Magnifier.js
- Jquery plugin ბაზის განხილვა
- Jquery ui განხილვა

- $\bullet$  Json ფორმატი , მისი დანიშნულება , სინტაქსი
- Json მონაცემთა ტიპები
- $\bullet$  Json გამოყენებით , მასივების, ობიექტების , ობიექტების მასივის აწყობა
- Json სამუშაო მეთოდები
- JSON.PARSE(), JSON.STRINGIFY()
- JSON გამოყენებით ლოკალური ფაილის შექმნა

- $\bullet$  ასინქრონული ჯავასკრიფტი
- Async
- Await
- $\bullet$  .then()
- Promise ობიექტი
- Fetch() api
- განხვავება ajax და fetch შორის ,
- $\bullet$  Fetch გამოყენება პრაქტიკაში
- LocalStorage, sessionstorage api

# ლექცია 40

- Javascript ClASS & Module
- კლასების ზოგადი დანიშნულება პროგრამირებაში , კლასების გამოყენება ჯავასკრიფტში
- კლასის შექმნა , წევრების განხილვა
- Constructor()
- Static მეთოდები & თვისებები
- This ქივორდი გამოყენება
- მემკვიდრებითობა
- Super ქივორდი
- მოდულები , მისი გამოყენების საჭიროება
- EXPORT & IMPORT
- $\bullet$  მოდულების გამოყენება კლასების შიგნით

- Typescript მიმოხილვა , გამოყენების საჭიროება
- ტიპების განხილვა , ტიპიზაცია
- იუნიონ ტიპები ,
- მასივების ტიპიზაცია
- პარამეტრები & თვისებები
- $\bullet$  ჯენერიკები
- დეკორატორები
- Tsconfig.json განხილვა
- კლასები
- $\bullet$  კლასის წევრები
- იმპლემენტაცია
- Angular cli ინსტალაცია, angular app ინსტალაცია
- $\bullet$  Cli განხილვა დანიშნულება შესაძლებლობები
- angular app Ფაილური სისტემის განხილვა

- Angular კომპონენტების განხილვა
- $\bullet$  რისგან შედგება კომპონენტი
- Component დეკორატორის განხილვა
- Selector , templateUrl, styleUrl, template, styles
- $\bullet$  Template ინტერპოლაცია ,  $\mathbb A$ ონაცემების გამოტანის პრინციპი , ტემპლეიტ სინტაქსის განხილვა "{{}}"
- ივენთების შექმნა
- ენკაფსულაცია , shadowDom , emulated , none, რომელი მეთოდის გამოყენებაა პრაქტიკული და რა შემთხვევებში
- $\bullet$  კომპონენტის შექმნა
- $\bullet$  მონაცემების გაცვლა შვილობილ და მშობელ კომპონენტებს შორის, Input(),  $\mathsf{output}()$ დეკორატორის გამოყებით

- Angular დირექტივები
- NgClass
- NgStyle
- Ngif/ifelse
- NgFor
- NgSwitch
- დირექტივის გამოყენება ატრიბუტებში
- დირექტივების პრაქტიკული გამოყენება
- დირექტივების გამოყენება Ngfor შიგნით

- Angular ფორმები
- $\bullet$  ფორმის მოდულის დაიმპორტება
- Reactive forms განხილვა
- FormControl
- Setvalue მეთოდი
- FormGroup
- FormControlname
- PatchValue მეთოდი
- Validators
- Invalid , dirty , touched თვისებები

## ლექცია 45

- Angular როუტერი
- $\bullet$  როუტერის მოდული
- როუტერის მნიშვნელობის განხილვა
- როუტერის გვერდების შექმნა და პრაქტიკაში გამოყენება
- $\bullet$  როუტერ აუთლეტი
- $\bullet$  როუტერ ლინკის გამოყენება <code>html</code> ფაილში
- როუტერის ობიექტის განხილვა: path , component, redirect ,canactivate
- $\bullet$  როუტერის პარამეტრები
- $\bullet$  როუტერის ქუერპარამეტრები
- როუტერის ნავიგაციის მეთოდი
- აქტიური როუტერის თვისებების განხილვა : url , params, paramMap, queryparams
- $\bullet$  მვილობილი როუტერი
- $\bullet$  როუტერის გუარდი

- Angular http მოდული & სერვისები
- Http მოდული განხილვა , მისი მნიშვნელობა ანგულარის ფრეიმვორქში
- Http მოთხოვნის მეთოდები , get() , post() , put() , delete(),
- Response Subscribe მეთოდი
- $\bullet$  სერვისი შექმნა და მისი გამოყენება
- Http მოთხოვნის პარამეტრები ,
- httpParams მისი მეთოდები : fromstring, fromobject
- Http მოდული პრაქტიკული გამოყენება , api გამოყენება დაბრუნებული პასუხის გამოტანა ვიზუალურად

- Angular pipe, testing, material, bootstrap
- Datapipe
- Upper/lowercasepipe
- Decimicalpipe
- Percentpipe
- Jsonpipe
- საკუთარი pipe შექმნა
- ტესტირება
- Angular material ინსტალაცია
- Bootstrap ინსტალაცია
- Cli ng build

- $\bullet$   $\bullet$  პოსტინგზე რეგისტრაცია
- $\bullet$  დომენის დამატება
- $\bullet$  ჰოსტინგის შესაძლებლობების განხილვა
- $\bullet$  ფაილ მენეჯერის განხილვა
- ფინალური პროექტების განთავსება სერვერზე